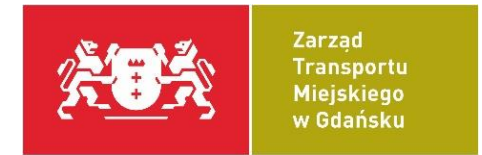

# **Opis zbioru "Otwarte dane ZTM w Gdańsku"**

v. 2020-02-18

## **1. Uwagi wstępne**

Korzystanie ze zbioru "Otwarte dane ZTM w Gdańsku" jest jednoznaczne z zaakceptowaniem zasad określonych w [Regulaminie.](http://91.244.248.30/dataset/tristar/resource/09cafa1b-604b-4408-ac48-5720319b72b7)

Dane dostępne w ramach zbioru "Otwarte dane ZTM w Gdańsku" na platformie CKAN zawierają informacje o rozkładzie jazdy aktywowanym w systemie TRISTAR, począwszy od dnia bieżącego dla dni objętych zakresami dostępnymi w zasobie "Zakresy dat". Ze względu na różną zmienność danych w zasobach można je podzielić na następujące kategorie:

- 1. dane dynamiczne;
- 2. dane statyczne;
- 3. inne dane, spoza systemu TRISTAR.
- 1.1 Dane dynamiczne dane zwracające informację o szacowanym czasie przyjazdu oraz komunikatach aktualnie wyświetlających się na tablicach należących do ZTM w Gdańsku.
	- a) E[stymowane czasy przyjazdów na przystanek](#page-10-0)

[\(http://ckan.multimediagdansk.pl/dataset/tristar/resource/00fbcffa-5188-45be-b300](http://ckan.multimediagdansk.pl/dataset/tristar/resource/00fbcffa-5188-45be-b300-b4da9a91c24f) [b4da9a91c24f](http://ckan.multimediagdansk.pl/dataset/tristar/resource/00fbcffa-5188-45be-b300-b4da9a91c24f)) ze względów bezpieczeństwa zbiór zwraca informacje pochodzące z pamięci cache. Opóźnienie, związane z aktualizacją danych, wynikające z jego wprowadzenia wynosi 20 sekund niezależnie dla każdego ze słupków. Źródłem danych jest webserwis stworzony w tym celu w ramach systemu TRISTAR.

b) [Aktualne komunikaty na tablicach przystankowych](#page-13-0)

[\(http://ckan.multimediagdansk.pl/dataset/tristar/resource/484d737a-3b7c-429b-93e7](http://ckan.multimediagdansk.pl/dataset/tristar/resource/484d737a-3b7c-429b-93e7-f2eba5ca88ec) [f2eba5ca88ec](http://ckan.multimediagdansk.pl/dataset/tristar/resource/484d737a-3b7c-429b-93e7-f2eba5ca88ec)) zasób jest aktualizowany zaraz po wprowadzeniu do niego modyfikacji przez dyspozytora ZTM w Gdańsku.

**Zarząd Transportu Miejskiego w Gdańsku | Sekcja Utrzymania Systemów| ul. Na Stoku 49 | 80-874 Gdańsk** 

**tel. +48 58 520-57-35, fax +48 58 520-57-50 |ztm@gdansk.gda.pl | www.ztm.gda.pl**

## c) [Estymowane czasy przyjazdów na wszystkie przystanki](#page-11-0)

[\(http://ckan.multimediagdansk.pl/dataset/tristar/resource/94f5f321-90f0-4f8d-9d87-](http://ckan.multimediagdansk.pl/dataset/tristar/resource/94f5f321-90f0-4f8d-9d87-293cefbb9cd7) [293cefbb9cd7\)](http://ckan.multimediagdansk.pl/dataset/tristar/resource/94f5f321-90f0-4f8d-9d87-293cefbb9cd7) jest to zagregowany zasób zawierający zbiór wszystkich danych dla przystanków zawracanych przez zasób: "Estymowane czasy przyjazdów na przystanek".

# d) [Pozycja GPS pojazdów](#page-12-0)

[\(http://ckan.multimediagdansk.pl/dataset/tristar/resource/0683c92f-7241-4698-bbcc](http://ckan.multimediagdansk.pl/dataset/tristar/resource/0683c92f-7241-4698-bbcc-e348ee355076)[e348ee355076\)](http://ckan.multimediagdansk.pl/dataset/tristar/resource/0683c92f-7241-4698-bbcc-e348ee355076) ze względów bezpieczeństwa zbiór zwraca informacje pochodzące z pamięci cache. Opóźnienie, związane z aktualizacją danych, wynikające z jego wprowadzenia wynosi ok. 20 sekund niezależnie dla każdego pojazdów. Źródłem danych jest webserwis stworzony w tym celu w ramach systemu TRISTAR.

- 1.2 Dane statyczne uaktualniane raz na dzień. Dokładną godzinę uaktualnienia danego zbioru należy sprawdzić w informacjach o poszczególnych zasobach na platformie CKAN. Zbiorcze zestawienie dla większości poniższych zasobów zawarte jest także w zasobie "Data aktualiz[acji zasobów statycznych"](#page-19-0). Do tej kategorii należy zaliczyć następujące zasoby:
	- a) Lis[ta operatorów/przewoźników \(flot\)](#page-3-0)

[\(http://ckan.multimediagdansk.pl/dataset/tristar/resource/dff5f71f-0134-4ef3-8116-](http://ckan.multimediagdansk.pl/dataset/tristar/resource/dff5f71f-0134-4ef3-8116-73c1a8e929a5) [73c1a8e929a5\)](http://ckan.multimediagdansk.pl/dataset/tristar/resource/dff5f71f-0134-4ef3-8116-73c1a8e929a5)

b) [Lista linii](#page-4-0)

[\(http://ckan.multimediagdansk.pl/dataset/tristar/resource/22313c56-5acf-41c7-a5fd](http://ckan.multimediagdansk.pl/dataset/tristar/resource/22313c56-5acf-41c7-a5fd-dc5dc72b3851)[dc5dc72b3851\)](http://ckan.multimediagdansk.pl/dataset/tristar/resource/22313c56-5acf-41c7-a5fd-dc5dc72b3851)

c) [Lista przystanków](#page-5-0)

[\(http://ckan.multimediagdansk.pl/dataset/tristar/resource/4c4025f0-01bf-41f7-a39f](http://ckan.multimediagdansk.pl/dataset/tristar/resource/4c4025f0-01bf-41f7-a39f-d156d201b82b)[d156d201b82b\)](http://ckan.multimediagdansk.pl/dataset/tristar/resource/4c4025f0-01bf-41f7-a39f-d156d201b82b)

d) [Lista przystanków](#page-7-0) ZTM w Gdańsku

[\(http://ckan.multimediagdansk.pl/dataset/tristar/resource/d3e96eb6-25ad-4d6c-8651](http://ckan.multimediagdansk.pl/dataset/tristar/resource/d3e96eb6-25ad-4d6c-8651-b1eb39155945) [b1eb39155945\)](http://ckan.multimediagdansk.pl/dataset/tristar/resource/d3e96eb6-25ad-4d6c-8651-b1eb39155945)

## e) [Lista tablic przystankowych](#page-7-0)

[\(http://ckan.multimediagdansk.pl/dataset/tristar/resource/ee910ad8-8ffa-4e24-8ef9](http://ckan.multimediagdansk.pl/dataset/tristar/resource/ee910ad8-8ffa-4e24-8ef9-d5a335b07ccb) [d5a335b07ccb\)](http://ckan.multimediagdansk.pl/dataset/tristar/resource/ee910ad8-8ffa-4e24-8ef9-d5a335b07ccb)

f) [Lista tras](#page-7-1)

[\(http://ckan.multimediagdansk.pl/dataset/tristar/resource/b15bb11c-7e06-4685-964e-](http://ckan.multimediagdansk.pl/dataset/tristar/resource/b15bb11c-7e06-4685-964e-3db7775f912f)[3db7775f912f\)](http://ckan.multimediagdansk.pl/dataset/tristar/resource/b15bb11c-7e06-4685-964e-3db7775f912f)

g) Ok[res ważności danych](#page-8-0)

[\(http://ckan.multimediagdansk.pl/dataset/tristar/resource/f84afb16-a271-4dce-80a5-](http://ckan.multimediagdansk.pl/dataset/tristar/resource/f84afb16-a271-4dce-80a5-3ff20dfd4f97) [3ff20dfd4f97\)](http://ckan.multimediagdansk.pl/dataset/tristar/resource/f84afb16-a271-4dce-80a5-3ff20dfd4f97)

#### h) [Zakresy dat](#page-9-0)

[\(http://ckan.multimediagdansk.pl/dataset/tristar/resource/9c3d6fed-5394-4ef1-b2c6](http://ckan.multimediagdansk.pl/dataset/tristar/resource/9c3d6fed-5394-4ef1-b2c6-c8716999149c) [c8716999149c\)](http://ckan.multimediagdansk.pl/dataset/tristar/resource/9c3d6fed-5394-4ef1-b2c6-c8716999149c)

i) [Przystanki w powiązaniu z trasą](#page-9-1)

[\(http://ckan.multimediagdansk.pl/dataset/tristar/resource/3115d29d-b763-4af5-93f6-](http://ckan.multimediagdansk.pl/dataset/tristar/resource/3115d29d-b763-4af5-93f6-763b835967d6) [763b835967d6\)](http://ckan.multimediagdansk.pl/dataset/tristar/resource/3115d29d-b763-4af5-93f6-763b835967d6)

j) [Rozkład jaz](#page-14-0)dy

[\(http://ckan.multimediagdansk.pl/dataset/tristar/resource/a023ceb0-8085-45f6-8261-](http://ckan.multimediagdansk.pl/dataset/tristar/resource/a023ceb0-8085-45f6-8261-02e6fcba7971) [02e6fcba7971\)](http://ckan.multimediagdansk.pl/dataset/tristar/resource/a023ceb0-8085-45f6-8261-02e6fcba7971)

k) [Rozkład jazdy](#page-17-0) GTFS

[\(http://ckan.multimediagdansk.pl/dataset/tristar/resource/30e783e4-2bec-4a7d-bb22](http://ckan.multimediagdansk.pl/dataset/tristar/resource/30e783e4-2bec-4a7d-bb22-ee3e3b26ca96) [ee3e3b26ca96\)](http://ckan.multimediagdansk.pl/dataset/tristar/resource/30e783e4-2bec-4a7d-bb22-ee3e3b26ca96)

Zasoby dostępne we opisywanym zbiorze są uzupełniane z dwóch źródeł:

- Systemów Zarządzania Transportem Zbiorowym i Informacji Pasażerskiej TRISTAR Zarządu Transportu Miejskiego w Gdańsku
- bazy danych tworzona z informacji pochodzących w programu do układania rozkładów jazdy.

W związku z powyższym część udostępnianych danych z systemu TRISTAR została uzupełniona o informacje pochodzące z programu do układania rozkładów jazdy użytkowanego przez ZTM w Gdańsku.

#### 1.3 Inne dane

W ramach tej kategorii przygotowano i udostępniono nw. zasoby:

# a) [Lista lokalizacji automatów biletowych](#page-17-1)

[\(http://ckan.multimediagdansk.pl/dataset/tristar/resource/af7bf4a9-e62e-4af2-906a](http://ckan.multimediagdansk.pl/dataset/tristar/resource/af7bf4a9-e62e-4af2-906a-fa27c2532dfd)[fa27c2532dfd\)](http://ckan.multimediagdansk.pl/dataset/tristar/resource/af7bf4a9-e62e-4af2-906a-fa27c2532dfd)

Dane pochodzą z własnych zasobów ZTM w Gdańsku, są one tożsame z listą dostępną na stronie: www.ztm.gda.pl/hmvc/index.php/automaty/listing.

b) [Lista wspólnych słupków przystankowych](#page-17-2)

[\(http://ckan.multimediagdansk.pl/dataset/tristar/resource/f8a5bedb-7925-40c9-8d66](http://ckan.multimediagdansk.pl/dataset/tristar/resource/f8a5bedb-7925-40c9-8d66-dbbc830939b1) [dbbc830939b1\)](http://ckan.multimediagdansk.pl/dataset/tristar/resource/f8a5bedb-7925-40c9-8d66-dbbc830939b1)

Zasób zawiera mapowanie słupków przystankowych występujących niezależnie w bazie danych TRISTAR użytkowanej przez ZTM w Gdańsku i ZKM Gdynia. Lista jest przygotowywana we własnym zakresie, w ramach współpracy między organizatorami.

c) [Bieżąca Sytuacja Komunikacyjna](#page-18-0)

[\(http://ckan.multimediagdansk.pl/dataset/tristar/resource/e8506a0a-9887-4468-9eba](http://ckan.multimediagdansk.pl/dataset/tristar/resource/e8506a0a-9887-4468-9eba-d11e483cea63)[d11e483cea63\)](http://ckan.multimediagdansk.pl/dataset/tristar/resource/e8506a0a-9887-4468-9eba-d11e483cea63)

Zasób zawiera komunikaty umieszczane przez Centralę Ruchu ZTM w Gdańsku na stronie ztm.gda.pl, w sekcji "Bieżąca sytuacja komunikacyjna".

d) [Ważne bilety](#page-19-1)

[\(https://ckan.multimediagdansk.pl/dataset/tristar/resource/5552f5f2-1e3f-4aa4-9042-](https://ckan.multimediagdansk.pl/dataset/tristar/resource/5552f5f2-1e3f-4aa4-9042-2853faccb418) [2853faccb418\)](https://ckan.multimediagdansk.pl/dataset/tristar/resource/5552f5f2-1e3f-4aa4-9042-2853faccb418)

Zasób zawiera listę ważnych biletów oraz biletów, które nie rozpoczęły jeszcze swojej ważności.

e) [Data aktualizacji zasobów statycznych](#page-19-0)

[\(http://ckan.multimediagdansk.pl/dataset/tristar/resource/78b5cd75-8184-4878-8704-](http://ckan.multimediagdansk.pl/dataset/tristar/resource/78b5cd75-8184-4878-8704-7a622d84d709) [7a622d84d709\)](http://ckan.multimediagdansk.pl/dataset/tristar/resource/78b5cd75-8184-4878-8704-7a622d84d709)

Zasób zawiera listę zasobów statycznych (tj. odświeżanych raz na dobę) wymienionych w punkcie 1.2. lit. a)-i) wraz z datą ich ostatniej aktualizacji w zbiorze "Otwarte dane ZTM w Gdańsku".

## **2. Szczegółowy opis zasobów**

<span id="page-3-0"></span>2.1 Zasób "**Lista operatorów/przewoźników (flot)**" – zawiera dane dotyczące grup linii występujących w systemie TRISTAR. Zasób aktualizowany raz na dobę.

[https://ckan.multimediagdansk.pl/dataset/c24aa637-3619-4dc2-a171](https://ckan.multimediagdansk.pl/dataset/c24aa637-3619-4dc2-a171-a23eec8f2172/resource/dff5f71f-0134-4ef3-8116-73c1a8e929a5/download/agency.json) [a23eec8f2172/resource/dff5f71f-0134-4ef3-8116-73c1a8e929a5/download/agency.json](https://ckan.multimediagdansk.pl/dataset/c24aa637-3619-4dc2-a171-a23eec8f2172/resource/dff5f71f-0134-4ef3-8116-73c1a8e929a5/download/agency.json)

Zawiera następujące pola:

- lastUpdate data aktualizacji zasobu z systemów źródłowych; data w formacie YYYY-MM-DD HH:MM:SS
- agency organizacyjny obiekt w systemie TRISTAR grupujący numery linii według potrzeb Organizatorów (w tym ZTM w Gdańsku). Każdy obiekt składa się z następujących pól:
	- o agencyId unikalny numer identyfikacyjny floty pełniący role klucza głównego; liczba całkowita
	- o agencyName nazwa floty; ciąg znaków
	- o agencyUrl adres URL do portalu TRISTAR; ciąg znaków
	- o agencyTimezone strefa czasowa, w której funkcjonują pojazdy floty; w przypadku Polski: Europe/Warsaw; ciąg znaków
	- o agencyLang język, w przypadku Polski: pl; ciąg znaków
	- o agencyPhone nieużywane
	- o agencyFareUrl nieużywane
	- o agencyEmail adres e-mail Organizatora, do kontaktów w sprawie projektu "Otwarte dane ZTM w Gdańsku"; ciąg znaków
	- o topologyVersions obiekt przechowujący informację o zmianach w topologii rozumianej jako dane dotyczące położenia słupków, przypisania słupków do wariantów, wariantów, przynależności wariantów do linii, linii, przypisania linii do flot. Składa się z następujących pól:
		- versionNumber numer wersji topologii unikalny w ramach systemu TRISTAR; liczba całkowita
		- startDate początek obowiązywania wersji topologii; data w formacie YYYY-MM-DD
		- endDate koniec obowiązywania wersji topologii; data w formacie YYYY-MM-DD. W przypadku wersji topologii wygenerowanej jako ostatnia dla danej floty wartość wynosi 9999-12-31
	- 2.2 Zasób "**Lista linii**" zawiera informacje o liniach wgranych do systemu TRISTAR. Zasób aktualizowany raz na dobę.

<span id="page-4-0"></span>[https://ckan.multimediagdansk.pl/dataset/c24aa637-3619-4dc2-a171](https://ckan.multimediagdansk.pl/dataset/c24aa637-3619-4dc2-a171-a23eec8f2172/resource/22313c56-5acf-41c7-a5fd-dc5dc72b3851/download/routes.json) [a23eec8f2172/resource/22313c56-5acf-41c7-a5fd](https://ckan.multimediagdansk.pl/dataset/c24aa637-3619-4dc2-a171-a23eec8f2172/resource/22313c56-5acf-41c7-a5fd-dc5dc72b3851/download/routes.json)[dc5dc72b3851/download/routes.json](https://ckan.multimediagdansk.pl/dataset/c24aa637-3619-4dc2-a171-a23eec8f2172/resource/22313c56-5acf-41c7-a5fd-dc5dc72b3851/download/routes.json)

- obiekt w formacie daty YYYY-MM-DD wskazuje na datę, dla której przetrzymuje dane dotyczące linii. Zawiera następujące pola:
	- o lastUpdate data aktualizacji danych z systemów źródłowych; data w formacie YYYY-MM-DD HH:MM:SS
	- o routes zasób obiektów przetrzymujących informacje o liniach; pojedynczy obiekt dotyczący linii składa się z następujących pól:
		- routeId wewnętrzny identyfikator linii unikalny w skali Trójmiasta; liczba całkowita
		- agencyId identyfikator floty, do której należy linia; wartość pola o tej samej nazwie z zasobu "Lista operatorów/przewoźników (flot)"; liczba całkowita
		- routeShortName numer linii używany m.in. na przystankach; ciąg znaków
		- routeLongName opis linii najczęściej składający się z nazw przystanków krańcowych; ciąg znaków.
		- routeDesc pole nieużywane
		- routeType pole nieużywane
		- routeUrl pole nieużywane
		- routeColor pole nieużywane
		- routeTextColor pole nieużywane
		- activationDate data aktywacji wersji topologii dot. linii; data w formacie YYYY-MM-DD.
	- 2.3 Zasób "**Lista przystanków**" zawiera informacje o słupkach przystankowych, m.in. ich atrybuty (np. nie dla pasażera, na żądanie, zajezdnia). Zasób aktualizowany raz na dobę.

<span id="page-5-0"></span>[https://ckan.multimediagdansk.pl/dataset/c24aa637-3619-4dc2-a171-](https://ckan.multimediagdansk.pl/dataset/c24aa637-3619-4dc2-a171-a23eec8f2172/resource/4c4025f0-01bf-41f7-a39f-d156d201b82b/download/stops.json)

[a23eec8f2172/resource/4c4025f0-01bf-41f7-a39f-d156d201b82b/download/stops.json](https://ckan.multimediagdansk.pl/dataset/c24aa637-3619-4dc2-a171-a23eec8f2172/resource/4c4025f0-01bf-41f7-a39f-d156d201b82b/download/stops.json)

- obiekt w formacie daty YYYY-MM-DD wskazuje na datę, dla której przetrzymuje dane dotyczące zasobu słupków. Zawiera następujące pola:
	- o lastUpdate data aktualizacji danych z systemów źródłowych; data w formacie YYYY-MM-DD HH:MM:SS
	- o stops zasób obiektów przetrzymujących informacje o słupkach przystankowych; pojedynczy obiekt dotyczący słupka składa się z następujących pól:
- stopId identyfikator słupka przystankowego unikalny w skali Trójmiasta; wykorzystywany jako argument przy korzystaniu z zasobu "**Estymowane czasy przyjazdów na przystanek**"; liczba całkowita
- stopCode numer słupka przystankowego unikalny w ramach przystanku pochodzący z programu do układania rozkładu jazdy. Wartość dostępna jedynie dla słupków należących do ZTM w Gdańsku; liczba całkowita z dopełnieniem do dwóch cyfr
- stopName nazwa przystanku pochodząca z programu do układania rozkładu jazdy. Wartość dostępna jedynie dla słupków należących do ZTM w Gdańsku; ciąg znaków
- stopShortname identyfikator słupka przystankowego, unikalny w skali Organizatora, tj. ZTM w Gdańsku oraz ZKM w Gdyni. Wartość pochodzi z systemu TRISTAR; liczba całkowita
- stopDesc nazwa przystanku pochodząca z systemu TRISTAR; ciąg znaków
- subName pole opcjonalne. W przypadku ZTM w Gdańsku niepuste pole zawiera numer słupka przystankowego unikalny w ramach przystanku; Wartość pochodzi z systemu TRISTAR; liczba całkowita z dopełnieniem do dwóch cyfr
- date data, dla której obowiązują dane dotyczące słupka przystankowego; format YYYY-MM-DD
- stopLat, stopLon współrzędne geograficzne słupka przystankowego w formacie DDD.DDDDD° (system odniesienia EPSG:3857 znany też jako WGS84/Pseudo-Mercator)
- zoneId unikalny identyfikator miasta/gminy, do jakiej należy słupek przystankowy. Wartość dostępna jedynie dla słupków należących do ZTM w Gdańsku; liczba całkowita
- zoneName nazwa miasta/gminy, gdzie znajduje się słupek przystankowy; ciąg znaków
- stopUrl pole nieużywane
- locationType pole nieużywane
- parentStation pole nieużywane
- stopTimezone pole nieużywane
- wheelchariBoarding pole nieużywane
- virtual flaga określająca, czy słupek przystankowy jest wirtualny (nieprzeznaczony dla pasażera). Wartość 1: tak; wartość 0: nie; bit
- nonpassenger flaga określająca czy słupek przystankowy na trasie jest przeznaczony dla pasażera; wartość 0: nie; wartość 1: tak; bit
- depot flaga określająca czy słupek przystankowy jest zajezdnią; wartość 0: nie; wartość 1: tak; bit
- ticketZoneBorder flaga określająca czy słupek stanowi granicę strefy taryfowej. Wartość 1: tak; wartość 0: nie; bit
- onDemand flaga określająca, czy słupek ma status na żądanie. Wartość 1: tak; wartość 0: nie; bit
- activationDate data początku obowiązywania wersji topologii dot. słupka; data w formacie YYYY-MM-DD.
- <span id="page-7-0"></span>2.4 Zasób "**Lista przystanków ZTM w Gdańsku**" zawiera informacje o słupkach przystankowych wykorzystywanych w dniu bieżącym w sieci ZTM w Gdańsku. Zasób aktualizowany jest raz na dobę.

[https://ckan.multimediagdansk.pl/dataset/c24aa637-3619-4dc2-a171](https://ckan.multimediagdansk.pl/dataset/c24aa637-3619-4dc2-a171-a23eec8f2172/resource/d3e96eb6-25ad-4d6c-8651-b1eb39155945/download/stopsingdansk.json) [a23eec8f2172/resource/d3e96eb6-25ad-4d6c-8651-](https://ckan.multimediagdansk.pl/dataset/c24aa637-3619-4dc2-a171-a23eec8f2172/resource/d3e96eb6-25ad-4d6c-8651-b1eb39155945/download/stopsingdansk.json)

[b1eb39155945/download/stopsingdansk.json](https://ckan.multimediagdansk.pl/dataset/c24aa637-3619-4dc2-a171-a23eec8f2172/resource/d3e96eb6-25ad-4d6c-8651-b1eb39155945/download/stopsingdansk.json)

Zasób opiera się na bazie danych zawartych w zasobie "List[a przystanków](#page-5-0)". Struktura danych jest taka sama, jak opisana ww. zasobie.

2.5 Zasób "**Lista tablic przystankowych**" – zawiera definicję tablic przystankowych, tzn. przypisanie słupków przystankowych do tablic należących do ZTM w Gdańsku. Zasób aktualizowany raz na dobę.

[https://ckan.multimediagdansk.pl/dataset/c24aa637-3619-4dc2-a171](https://ckan.multimediagdansk.pl/dataset/c24aa637-3619-4dc2-a171-a23eec8f2172/resource/ee910ad8-8ffa-4e24-8ef9-d5a335b07ccb/download/displays.json) [a23eec8f2172/resource/ee910ad8-8ffa-4e24-8ef9](https://ckan.multimediagdansk.pl/dataset/c24aa637-3619-4dc2-a171-a23eec8f2172/resource/ee910ad8-8ffa-4e24-8ef9-d5a335b07ccb/download/displays.json) [d5a335b07ccb/download/displays.json](https://ckan.multimediagdansk.pl/dataset/c24aa637-3619-4dc2-a171-a23eec8f2172/resource/ee910ad8-8ffa-4e24-8ef9-d5a335b07ccb/download/displays.json)

- lastUpdate data aktualizacji danych z systemów źródłowych; data w formacie YYYY-MM-DD HH:MM:SS
- <span id="page-7-1"></span>• displays – zawiera obiekty reprezentujące konfigurację poszczególnych tablic. Każda konfiguracja składa się z następujących elementów:
	- o displayCode identyfikator tablicy; liczba całkowita
	- o name nazwa tablicy. Najczęściej odzwierciedla jej położenie i kierunek, dla którego skonfigurowano dla niej słupki; ciąg znaków.
	- o idStop1, idStop2, idStop3, idStop4 identyfikatory słupków przystankowych (stopId z zasobu "**Lista przystanków**"), dla którego tablica wyświetla rozkłady. Wartość '0' oznacza brak słupka; liczba całkowita
	- 2.6 Zasób "**Lista tras**" zawiera definicję tras/wariantów oraz ich przynależność do linii. Dane pochodzą z systemu TRISTAR). Zasób aktualizowany raz na dobę.

[https://ckan.multimediagdansk.pl/dataset/c24aa637-3619-4dc2-a171](https://ckan.multimediagdansk.pl/dataset/c24aa637-3619-4dc2-a171-a23eec8f2172/resource/b15bb11c-7e06-4685-964e-3db7775f912f/download/trips.json) [a23eec8f2172/resource/b15bb11c-7e06-4685-964e-3db7775f912f/download/trips.json](https://ckan.multimediagdansk.pl/dataset/c24aa637-3619-4dc2-a171-a23eec8f2172/resource/b15bb11c-7e06-4685-964e-3db7775f912f/download/trips.json)

Zawiera następujące pola:

- obiekt w formacie daty YYYY-MM-DD wskazuje na datę, dla której przetrzymuje dane dotyczące zasobu tras. Zawiera następujące pola:
	- o lastUpdate data aktualizacji danych z systemów źródłowych; data w formacie YYYY-MM-DD HH:MM:SS
	- o trips zawiera obiekty reprezentujące trasy (warianty), jakimi realizowane są przejazdy; każdy obiekt zawiera:
		- id identyfikator, tworzony według zasady "R" + routeId + "T" + tripId; ciąg znaków
		- tripId identyfikator wariantu unikalny w skali linii; liczba całkowita
		- routeId identyfikator linii, do której przynależy wariant; wartość routeId z zasobu "**Lista linii**"; liczba całkowita
		- serviceId pole nieużywane
		- tripHeadsign trasa, którą realizowany jest wariant. Najczęściej składa się z nazw przystanku początkowego i końcowego oraz ewentualnie z sugestią, na czym polega odstępstwo od wariantu głównego; ciąg znaków
		- tripShortName zawiera tą samą wartość co tripId; liczba całkowita
		- directionId kierunek wariantu. Wartość 1 "tam", wartość 2: "powrót"; liczba całkowita z zakresu 1-2
		- blockId pole nieużywane
		- shapeId pole nieużywane
		- bikesAllowed pole nieużywane
		- activationDate data początku obowiązywania wersji topologii dot. tras; data w formacie YYYY-MM-DD.
	- 2.7 Zasób "**Okres ważności danych**" zawiera daty obowiązywania poszczególnych wariantów oraz informacje o tym, czy wariant jest główny i techniczny (tzn. nieprzeznaczony dla pasażera), a także o przynależności do linii na podstawie danych występujących w gdańskiej części systemu TRISTAR. Zasób aktualizowany raz na dobę.

<span id="page-8-0"></span>[https://ckan.multimediagdansk.pl/dataset/c24aa637-3619-4dc2-a171](https://ckan.multimediagdansk.pl/dataset/c24aa637-3619-4dc2-a171-a23eec8f2172/resource/f84afb16-a271-4dce-80a5-3ff20dfd4f97/download/expeditiondata.json) [a23eec8f2172/resource/f84afb16-a271-4dce-80a5-](https://ckan.multimediagdansk.pl/dataset/c24aa637-3619-4dc2-a171-a23eec8f2172/resource/f84afb16-a271-4dce-80a5-3ff20dfd4f97/download/expeditiondata.json) [3ff20dfd4f97/download/expeditiondata.json](https://ckan.multimediagdansk.pl/dataset/c24aa637-3619-4dc2-a171-a23eec8f2172/resource/f84afb16-a271-4dce-80a5-3ff20dfd4f97/download/expeditiondata.json)

- lastUpdate data aktualizacji danych z systemów źródłowych; data w formacie YYYY-MM-DD HH:MM:SS
- expeditionData obiekt przechowujący informacje o pojedynczym wariancie/trasie; zawiera następujące pola:
	- o startDate data rozpoczęcia obowiązywania wariantu w formacie YYYY-MM-DD
	- o endDate data zakończenia obowiązywania wariantu w formacie YYYY-MM-DD
	- o routeId identyfikator linii zgodny z wartością routeId z zasobu "**Lista linii**"; liczba całkowita
	- o tripId identyfikator wariantu/trasy. Wartość tripId z zasobu "**Lista tras**"; liczba całkowita
	- o technicalTrip wartość określająca, czy wariant jest techniczny (nieprzeznaczony dla pasażera): 0 – nie, 1 – tak; bit
	- o mainRoute wartość określająca, czy wariant jest główny; 0 nie, 1 tak; bit
	- 2.8 Zasób "Zakresy dat" zawiera informację o zakresie dni, na jaki udostępniono w systemie TRISTAR informacje o rozkładzie jazdy. Zakresy mogą się różnić w zależności od flot. Zasób aktualizowany raz na dobę.

<span id="page-9-0"></span>[https://ckan.multimediagdansk.pl/dataset/c24aa637-3619-4dc2-a171](https://ckan.multimediagdansk.pl/dataset/c24aa637-3619-4dc2-a171-a23eec8f2172/resource/9c3d6fed-5394-4ef1-b2c6-c8716999149c/download/stoptimesspan.json) [a23eec8f2172/resource/9c3d6fed-5394-4ef1-b2c6](https://ckan.multimediagdansk.pl/dataset/c24aa637-3619-4dc2-a171-a23eec8f2172/resource/9c3d6fed-5394-4ef1-b2c6-c8716999149c/download/stoptimesspan.json) [c8716999149c/download/stoptimesspan.json](https://ckan.multimediagdansk.pl/dataset/c24aa637-3619-4dc2-a171-a23eec8f2172/resource/9c3d6fed-5394-4ef1-b2c6-c8716999149c/download/stoptimesspan.json)

- lastUpdate data aktualizacji danych z systemów źródłowych; data w formacie YYYY-MM-DD HH:MM:SS
- <span id="page-9-1"></span>• expeditionData – obiekt przechowujący informacje zakresie dat dla pojedynczej floty; zawiera następujące pola:
	- o agencyId identyfikator floty. Wartość agencyId z zasobu "**Lista operatorów/przewoźników (flot)**" ; liczba całkowita
	- o startDate pierwszy dzień dla którego udostępniono rozkład jazdy oraz informacje z nim powiązane; data w formacie YYYY-MM-DD
	- o endDate ostatni dzień dla którego udostępniono rozkład jazdy oraz informacje z nim powiązane; data w formacie YYYY-MM-DD'
	- 2.9 Zasób "**Przystanki w powiązaniu z trasą**" zawiera dane dotyczące przyporządkowania słupków przystankowych do wariantów w liniach oraz powiązanie daty aktywacji topologii odnoszącej się do flot, wariantów i słupków. Wszystkie dane z systemu TRISTAR i są aktualizowane raz na dobę.

[https://ckan.multimediagdansk.pl/dataset/c24aa637-3619-4dc2-a171](https://ckan.multimediagdansk.pl/dataset/c24aa637-3619-4dc2-a171-a23eec8f2172/resource/3115d29d-b763-4af5-93f6-763b835967d6/download/stopsintrips.json) [a23eec8f2172/resource/3115d29d-b763-4af5-93f6-](https://ckan.multimediagdansk.pl/dataset/c24aa637-3619-4dc2-a171-a23eec8f2172/resource/3115d29d-b763-4af5-93f6-763b835967d6/download/stopsintrips.json) [763b835967d6/download/stopsintrips.json](https://ckan.multimediagdansk.pl/dataset/c24aa637-3619-4dc2-a171-a23eec8f2172/resource/3115d29d-b763-4af5-93f6-763b835967d6/download/stopsintrips.json)

- <span id="page-10-0"></span>• obiekt w formacie daty YYYY-MM-DD – wskazuje na datę, dla której przetrzymuje dane dotyczące zasobu tras. Zawiera następujące pola:
	- o lastUpdate data aktualizacji danych z systemów źródłowych; data w formacie YYYY-MM-DD HH:MM:SS
	- o stopsInTrip zawiera obiekty reprezentujące słupki i ich przyporządkowanie do wariantów w liniach oraz pozycję w wariancie. Dodatkowo zawiera informację w formie daty aktywacji, do której wersji topologii słupków i wariantów należy; każdy obiekt zawiera:
		- routeId identyfikator linii, do której przynależy słupek; wartość routeId z zasobu "**Lista linii**"; liczba całkowita
		- tripId identyfikator wariantu/trasy, do której przynależy słupek. Wartość tripId z zasobu "Lista tras"; liczba całkowita
		- stopId identyfikator słupka; wartość stopId z zasobu "Lista przystanków"; liczba całkowita
		- stopSequence numer porządkowy słupka w wariancie; liczba całkowita
		- agencyId identyfikator floty. Wartość agencyId z zasobu "**Lista operatorów/przewoźników (flot)**"; liczba całkowita
		- topologyVersionId numer wersji topologii z zasobu "**agency**", w której skład wchodzi agencyId; liczba całkowita
		- tripActivationDate data aktywacji topologii tras. Wartość pola activationDate z zasobu "**Lista tras**"; w formacie YYYY-MM-DD
		- stopActivationDate data aktywacji topologii słupków. Wartość pola activationDate z zasobu "**Lista przystanków**"; w formacie YYYY-MM-DD
	- 2.10 Zasób "**Estymowane czasy przyjazdów na przystanek**" zawiera wywołanie zwracające informację o estymowanych czasach przyjazdu pojazdów komunikacji miejskiej dla podanego słupka przystankowego. Ogólna struktura URLa wygląda następująco: http://ckan2.multimediagdansk.pl/delays?stopId={stopId}, gdzie {stopId} jest identyfikatorem słupka – wartość stopId z zasobu "Lista przystanków". Dane są pobierane dynamicznie, pochodzą z systemu TRISTAR. Dane są cache'owane dla każdego słupka niezależnie. Algorytm obliczający te dane bierze pod uwagę pozycję pojazdu względem wskazanego słupka przystankowego oraz dane o wykonaniu kursów, już zapisane w systemie. Dane mogą być nieprecyzyjne,

z uwagi na dynamicznie zmieniające się warunki na drodze, interwał czasowy pomiędzy kolejnymi operacjami wyliczania próbek oraz wprowadzony czas cache'owania danych.

W odpowiedzi otrzymuje się zasób zawierający następujące dane:

- lastUpdate data aktualizacji danych z systemów źródłowych; data w formacie YYYY-MM-DD HH:MM:SS
- <span id="page-11-0"></span>• delay – zawiera obiekty przechowujące informacje zakresie dat dla pojedynczej floty; pojedynczy obiekt zawiera następujące pola:
	- $\circ$  id identyfikator, tworzony według zasady "T" + tripId + "R" + routeId; ciąg znaków
	- o delayInSeconds podany w sekundach czas opóźnienia. Wartość ujemna oznacza przyspieszenie w stosunku do czasu rozkładowego; liczba całkowita
	- o estimatedTime prognoza czasu przyjazdu pojazdu na przystanek; w formacie "HH:MM"
	- o headsign kierunek, w którym realizowany jest bieżący przejazd/kurs; najczęściej nazwa ostatniego przystanku dla pasażera. Z uwagi na fakt, że pole jest ograniczone do 17 znaków, opis kierunku zaleca się stworzyć samodzielnie – na podstawie ostatniego pasażerskiego przystanku na trasie; ciąg znaków
	- o routeId identyfikator linii, do której przynależy wariant; wartość routeId z zasobu "Lista linii"; liczba całkowita
	- o tripId identyfikator wariantu/trasy, do której przynależy słupek. Wartość tripId z zasobu "**Lista tras**"; liczba całkowita
	- o status zawsze wartość REALTIME; ciąg znaków
	- o theoreticalTime czas odjazdu wynikający z rozkładu jazdy; w formacie "HH:MM"
	- o timestamp stempel czasowy określający czas, z którego pochodzi prognoza czasu przyjazdu; format "HH:MM:SS"
	- o trip wewnętrzny identyfikator kursu; liczba całkowita
	- o vehicleCode numer boczny pojazdu realizującego kurs; liczba całkowita
	- o vehicleId wewnętrzny unikalny identyfikator pojazdów transportu zbiorowego w systemie TRISTAR; liczba całkowita
	- 2.11 Zasób "**Estymowane czasy przyjazdów na wszystkie przystanki**" [\(http://ckan2.multimediagdansk.pl/delays\)](http://ckan2.multimediagdansk.pl/delays) zawiera dane dostępne w zasobie "**Estymowane czasy przyjazdów na przystanek**" dla wszystkich słupków przystankowych. Dane są pobierane dynamicznie, pochodzą z systemu TRISTAR. Dane są cache'owane dla każdego słupka niezależnie, gdyż czasy odświeżania danych dla poszczególnych przystanków mogą być inne. Struktura zasobu jest

taka jak opisana w zasobie "**Estymowane czasy przyjazdów na przystanek**" z jedną różnica: dane dotyczące pojedynczego słupka są zwracane jako wartość atrybutu będącego jego identyfikatorem.

<span id="page-12-0"></span>2.12 Zasób "**Pozycja GPS pojazdów**" [\(http://ckan2.multimediagdansk.pl/gpsPositions\)](http://ckan2.multimediagdansk.pl/gpsPositions) – zawiera wywołanie zwracające informację o pozycjąch GPS wszystkich pojązdów realizujących kursy linii ZTM w Gdańsku w czasie określonym przez wartość DataGenerated. Ze względów bezpieczeństwa zbiór zwraca informacje pochodzące z pamięci cache. Opóźnienie, związane z aktualizacją danych, wynikające z jego wprowadzenia wynosi ok. 20 sekund niezależnie dla każdego pojazdów. Źródłem danych jest webserwis stworzony w tym celu w ramach systemu TRISTAR.

W odpowiedzi otrzymuje się zasób zawierający następujące dane:

- lastUpdate data aktualizacji danych z systemów źródłowych; data w formacie "YYYY-MM-DD HH:MM:SS"
- vehicles zawiera obiekty przechowujące informacje dla pojedynczego pojazdu, który jest popranie przypisany do zadania przewozowego ZTM w Gdańsku w systemie TRISTAR; pojedynczy obiekt zawiera następujące pola:
	- o DataGenerated stempel czasowy oznaczający czas, kiedy pozycja GPS pojazdu została zarejestrowana w systemie; format ISO: "YYYY-MM-DD HH:MM:SS",
	- o Line kod publiczny linii, którą realizuje pojazd; wartość routeShortName z zasobu "Lista linii"; ciąg znaków
	- o Route kod publiczny wariantu/trasy, po której porusza się pojazd; wartość tripId z zasobu "Lista tras"; ciąg znaków
	- o VehicleCode numer boczny pojazdu realizującego kurs; ciąg znaków
	- o VehicleService kod zadania przewozowego pojazdu; wartość busServiceName z zasobu "**Rozkład jazdy**"; ciąg znaków w formacie "xxx-yy", gdzie xxx identyfikator linii, wartość routeId z zasobu "Lista linii" dopełniony z przodu zerami do trzech cyfr, yy - numer brygady dopełniony z przodu zerami do dwóch cyfr
	- $\circ$  VehicleId wewnetrzny unikalny identyfikator pojazdów transportu zbiorowego w systemie TRISTAR; liczba całkowita
	- o Speed szybkość pojazdu w momencie, kiedy wartość w polu **delay** zostało oszacowane; wartość podawana w km/h;
	- o Delay podany w sekundach czas opóźnienia względem rozkładu jazdy. Wartość ujemna oznacza przyspieszenie w stosunku do czasu rozkładowego; liczba całkowita
- o Lat szerokość geograficzna pozycji GPS pojazdu; format: DDD.DDDDD° (system odniesienia EPSG:3857 znany też jako WGS84/Pseudo-Mercator)
- o Lon długość geograficzna pozycji GPS pojazdu; format: DDD.DDDDD° (system odniesienia EPSG:3857 znany też jako WGS84/Pseudo-Mercator)
- o GPSQuality jakość zarejestrowanego sygnału GPS. Możliwe wartości to:
	- 0: Brak sygnału GPS
	- 1: liczba widocznych satelitów niewystarczająca do pracy w trybie 2D
	- 2: praca odbiornika GPS w trybie 2D
	- 3: praca odbiornika GPS w trybie 3D

Ze zbioru wykluczono pojazdy ZKM w Gdyni (za wyjątkiem tych realizujących linie wspólną) oraz pojazdy nieposiadające przypisania zadania przewozowego i pojazdy z wyłączonymi urządzeniami pokładowymi.

Dla pojazdów, które nie są rozpoznane jako realizujące zadanie przewozowe (są tylko włączone i przypisane do zadania przewozowego), usługa dostarczy jedynie: pozycje GPS (Lat i Lon), VehicleService, VehicleCode oraz VehicleID. Pozostałe dane związane z zadaniem przewozowym zostaną wypełnione pustym ciągiem znaków ("").

Jeżeli pojazdy stracą połączenie z serwerem TRISTAR, ich pozycja GPS przestanie być aktualizowana. Nieaktualizowane pozycje GPS są trzymane w pamięci cache webservice'u przez maksymalnie 5 minut po otrzymaniu ostatnich danych. Po tym czasie są usuwane z pamięci cache.

<span id="page-13-0"></span>2.13 Zasób "**Aktualne komunikaty na tablicach przystankowych**" [\(http://ckan2.multimediagdansk.pl/displayMessages\)](http://ckan2.multimediagdansk.pl/displayMessages) zawiera wywołanie zwracające obiekty reprezentujące komunikaty aktualnie wyświetlające się na tablicach informacji pasażerskiej ZTM w Gdańsku.

W odpowiedzi otrzymuje się zasób zawierający następujące dane:

- lastUpdate data aktualizacji danych z systemów źródłowych; data w formacie YYYY-MM-DD HH:MM:SS
- displaysMsg zawiera obiekty przechowujące informacje komunikatach aktualnie prezentowanych na tablicach informacji pasażerskiej. Każdy obiekt składa się z następujących pól:
	- o displayCode identyfikator tablicy. Wartość displayCode z zasobu "**Lista tablic przystankowych**"; liczba całkowita
	- o displayName nazwa tablicy nadana w systemie TRISTAR. Zwykle odzwierciedla nazwę przystanku, na którym umiejscowiona jest fizycznie tablica; ciąg znaków
- o messagePart1, messagePart2 konkatenacja wartości tych pól daje zdefiniowany komunikat; ciąg znaków
- o startDate zdefiniowany przez dyspozytora początkowy czas wyświetlania komunikatu; w formacie "YYYY-MM-DD HH:MM:SS.D"
- o endDate zdefiniowany przez dyspozytora końcowy czas wyświetlania komunikatu; w formacie "YYYY-MM-DD HH:MM:SS.D"; wartość "9999-09-09 00:00:00.0" oznacza, że komunikat nie ma zdefiniowanego końcowego czasu wyświetlania.
- o configurationDate data zdefiniowania komunikatu przez dyspozytora; w formacie "YYYY-MM-DD HH:MM:SS.D"
- o msgType określa, czy komunikat jest przeznaczony do wyświetlenia w górnym (wartość 0) czy dolnym (wartość 1) wierszu tablicy; liczba całkowita
- <span id="page-14-0"></span>2.14 Zasób "**Rozkład jazdy**" zawiera zbiór URLi umożliwiających pobranie rozkładu jazdy wraz z informacjami dodatkowymi.

[https://ckan.multimediagdansk.pl/dataset/c24aa637-3619-4dc2-a171](https://ckan.multimediagdansk.pl/dataset/c24aa637-3619-4dc2-a171-a23eec8f2172/resource/a023ceb0-8085-45f6-8261-02e6fcba7971/download/stoptimes.json) [a23eec8f2172/resource/a023ceb0-8085-45f6-8261-](https://ckan.multimediagdansk.pl/dataset/c24aa637-3619-4dc2-a171-a23eec8f2172/resource/a023ceb0-8085-45f6-8261-02e6fcba7971/download/stoptimes.json) [02e6fcba7971/download/stoptimes.json](https://ckan.multimediagdansk.pl/dataset/c24aa637-3619-4dc2-a171-a23eec8f2172/resource/a023ceb0-8085-45f6-8261-02e6fcba7971/download/stoptimes.json)

Wynik zapytania składa się z następujących elementów:

• Identyfikator linii o wartości z pola routeId z zasobu "Lista linii". Każdy obiekt zawiera zbiór URLi z rozkładem na pojedynczy dzień z zakresu czasowego określonego w zasobie "Zakresy dat"

Dane rozkładowe są uaktualniane raz na dobę. Pochodzą one z systemu TRISTAR oraz z programu do układania rozkładu jazdy.

Pojedynczy URL umożliwia pobranie rozkładu na pojedynczy dzień dla pojedynczej linii. Struktura URLa:

[http://ckan2.multimediagdansk.pl/stopTimes?date={date}&routeId={routeId};](http://ckan2.multimediagdansk.pl/stopTimes?date=%7bdate%7d&routeId=%7brouteId%7d) gdzie:

- {date} - data w formacie "YYYY-MM-DD"

- {routeId} – wartość routeId z zasobu **Lista linii**

Zwrócony w wyniku powyższego zapytania zasób składa się z następujących pól:

- lastUpdate data aktualizacji danych z systemów źródłowych; data w formacie YYYY-MM-DD HH:MM:SS
- stopTimes zasób z informacjami o zdefiniowanym rozkładzie jazdy. Pojedynczy obiekt przechowuje informacje dla pojedynczego słupka przystankowego w ramach kursu i składa się z następujących pól:
- o routeId identyfikator linii, której dotyczy wpis; wartość routeId z zasobu "**Lista linii"**; liczba całkowita
- o tripId identyfikator wariantu/trasy, której dotyczy wpis. Wartość tripId z zasobu "**Lista tras**"; liczba całkowita
- o agencyId identyfikator floty, do której należy linia; wartość pola o tej samej nazwie z zasobu "**Lista operatorów/przewoźników (flot)**"; liczba całkowita
- o topologyVersionId numer wersji topologii z zasobu "**Lista operatorów/przewoźników (flot)**". Wartość z pola versionNumber; liczba całkowita
- $\circ$  arrivalTime zdefiniowany czas przyjazdu na przystanek; w formacie "YYYY-MM-DD"+T+"HH:MM:SS". Część określająca datę może przyjmować jedną z dwóch wartości:
	- 1899-12-30 czas przyjazdu dotyczy dnia określonego datą podaną w zapytaniu
	- 1899-12-31 czas przyjazdu dotyczy dnia następującego po dacie podanej w zapytaniu

Różnica ma znaczenie np. dla kursów linii nocnych – dzięki niej można rozróżnić godziny przyjazdu na przystanek w części kursu przed północą od części kursu (lub całego kursu) po północy.

- $\circ$  departureTime zdefiniowany czas odjazdu z przystanku; w formacie "YYYY-MM-DD"+T+"HH:MM:SS". Część określająca datę może przyjmować jedną z dwóch wartości:
	- 1899-12-30 czas odjazdu dotyczy dnia określonego datą podaną w zapytaniu
	- 1899-12-31 czas odjazdu dotyczy dnia następującego po dacie podanej w zapytaniu

Różnica ma znaczenie np. dla kursów linii nocnych – dzięki niej można rozróżnić godziny odjazdu z przystanku w części kursu przed północą od części kursu (lub całego kursu) po północy.

- o stopId identyfikator słupka przystankowego; wartość stopId z zasobu "**Lista przystanków**"; liczba całkowita
- o stopSequence numer porządkowy w ramach kursu; liczba całkowita
- o stopHeadsign pole nieużywane
- o date data, dla której obowiązuje rozkład. Wartość identyczna jak w URLu; format "YYYY-MM-DD"
- o pickupType pole nieużywane; zawsze wartość null
- o dropoffType pole nieużywane; zawsze wartość null
- o shapeDistTraveled pole nieużywane; zawsze wartość null
- o timepoint pole nieużywane; zawsze wartość null
- o variantId wewnętrzny identyfikator wariantu, do którego należy słupek przystankowy. Pochodzi z programu do układania rozkładu jazdy; wartość dostępna jedynie dla słupków należących do ZTM w Gdańsku;
- o noteSymbol symbol określający dopisek dla słupka w kursie; wartość dostępna jedynie dla słupków należących do ZTM w Gdańsku. Pusty ciąg znaków oznacza brak dopisku; znak alfanumeryczny
- o noteDescription opis symbolu zawartego w polu noteSymbol (dopisek); odpowiednik dopisku na tabliczce przystankowej. Wartość dostępna jedynie dla słupków należących do ZTM w Gdańsku; ciąg znaków
- o busServiceName zadanie pojazdu. Kursy pogrupowane w zadanie tworzą rozkład jazdy dla pojedynczego pojazdu; ciąg znaków w formacie "xxx-yy", gdzie xxx – identyfikator linii, wartość routeId z zasobu "**Lista linii**" dopełniony z przodu zerami do trzech cyfr, yy - numer brygady dopełniony z przodu zerami do dwóch cyfr
- o order numer porządkowy kursu w ramach zadania pojazdu; liczba całkowita
- o nonpassenger wartość dostępna jedynie dla słupków należących do ZTM w Gdańsku. flaga określająca czy słupek na trasie jest przeznaczony dla pasażera; wartość 0: tak; wartość 1: nie; bit
- o ticketZoneBorder wartość dostępna jedynie dla słupków należących do ZTM w Gdańsku. Flaga określająca czy słupek stanowi granicę strefy taryfowej. Wartość 1: tak; wartość 0: nie; bit
- o onDemand wartość dostępna jedynie dla słupków należących do ZTM w Gdańsku. Flaga określająca, czy słupek ma status na żądanie. Wartość 1: tak; wartość 0: nie; bit
- o virtual wartość dostępna jedynie dla słupków należących do ZTM w Gdańsku. Flaga określająca, czy słupek jest wirtualny (nieprzeznaczony dla pasażera). Wartość 1: tak; wartość 0: nie; bit
- o islupek wartość dostępna jedynie dla słupków należących do ZTM w Gdańsku. Wewnętrzny identyfikator słupka; liczba całkowita
- o wheelchairAccessible wartość dostępna jedynie dla słupków należących do ZTM w Gdańsku. Flaga określająca, czy rozpatrywany element ma być obsługiwany przy pomocy pojazdu niskopodłogowego; wartość 1 – tak, wartość null: nie; bit
- o stopShortName identyfikator słupka przystankowego, unikalny w skali Organizatora, tj. ZTM w Gdańsku oraz ZKM w Gdyni. Wartość pochodzi z systemu TRISTAR; liczba całkowita

<span id="page-17-0"></span>2.15 Zasób "**Rozkład jazdy GTFS**" zawiera zbiór umożliwiający pobranie rozkładu jazdy ZTM w Gdańsku wg standardu GTFS (General Transit Feed Specification):

https://ckan.multimediagdansk.pl/dataset/c24aa637-3619-4dc2-a171 a23eec8f2172/resource/30e783e4-2bec-4a7d-bb22 ee3e3b26ca96/download/gtfsgoogle.zip

Dane rozkładowe są uaktualniane raz na dobę. Pochodzą one z programu do układania rozkładu jazdy oraz z systemu TRISTAR. Dane są dostępne maksymalnie na najbliższe 14 dni.

Szczegółowy opis struktury danych można znaleźć na stronie Google Transit [\(https://developers.google.com/transit/gtfs/reference/\)](https://developers.google.com/transit/gtfs/reference/).

<span id="page-17-1"></span>2.16 Zasób "**Lista lokalizacji automatów biletowych**" zawiera adres URL umożliwiający pobranie pliku w formacie .csv [\(https://www.ztm.gda.pl/hmvc/index.php/automaty/exportCSV\)](https://www.ztm.gda.pl/hmvc/index.php/automaty/exportCSV).

Wykaz automatów biletowych zawiera takie informacje, jak: położenie GPS automatu biletowego (system odniesienia EPSG:3857 znany też jako WGS84/Pseudo-Mercator), jego adres (ulica), dzielnica/miasto, opis lokalizacji oraz rodzaje dostępnych biletów.

<span id="page-17-2"></span>2.17 Zasób "**Lista wspólnych słupków przystankowych**" umożliwia pobranie pliku w formacie .csv:

[https://ckan.multimediagdansk.pl/dataset/c24aa637-3619-4dc2-a171](https://ckan.multimediagdansk.pl/dataset/c24aa637-3619-4dc2-a171-a23eec8f2172/resource/f8a5bedb-7925-40c9-8d66-dbbc830939b1/download/przystanki_wspolnegda_gdy.csv) [a23eec8f2172/resource/f8a5bedb-7925-40c9-8d66](https://ckan.multimediagdansk.pl/dataset/c24aa637-3619-4dc2-a171-a23eec8f2172/resource/f8a5bedb-7925-40c9-8d66-dbbc830939b1/download/przystanki_wspolnegda_gdy.csv) [dbbc830939b1/download/przystanki\\_wspolnegda\\_gdy.csv](https://ckan.multimediagdansk.pl/dataset/c24aa637-3619-4dc2-a171-a23eec8f2172/resource/f8a5bedb-7925-40c9-8d66-dbbc830939b1/download/przystanki_wspolnegda_gdy.csv)

Zasób zawiera mapowanie słupków przystankowych występujących niezależnie w bazie danych TRISTAR użytkowanej przez ZTM w Gdańsku i ZKM Gdynia. Lista jest przygotowywana we własnym zakresie, w ramach współpracy między organizatorami.

Opis poszczególnych pól:

- ID unikalny nr wiersza;
- name wspólna nazwa przystanku tak, aby z punktu widzenia pasażera słupek przystankowy był widoczny jako jeden – czyli tak, jak jest to w rzeczywistości;
- main gmv short name odpowiednik pola "stopShortName" z zasobu Lista przystanków
- main organization id nr organizatora (ZTM w Gdańsku zostało przypisane ID wynoszące 1; a ZKM Gdynia ID równe 2);
- mapped gmv short name odpowiednik pola "stopShortName" z zasobu Lista przystanków;
- mapped organization id nr organizatora (ZTM w Gdańsku zostało przypisane ID wynoszące 1; a ZKM Gdynia ID równe 2);
- nr stanowiska nr słupka w ramach grupy przystanków, odpowiednik pola "stopCode" z zasobu Lista przystanków.

Krótkie wyjaśnienie do powyższego:

- jeśli "main organization id"=1, to main\_gmv\_short\_name należy szukać wśród słupków ZTM w Gdańsku (tj. pole "stopId" w zasobie Lista przystanków;
- jeśli "mapped organization id"=2, to "mapped gmv short name" należy szukać wśród słupków ZKM Gdynia (tj. pole "stopId" w zasobie Lista przystanków powyżej 30000).

Ponieważ dane są aktualizowane we własnym zakresie, data aktualizacji jest podana na stronie, w opisie zasobu.

# <span id="page-18-0"></span>2.18 Zasób "**Bieżąca Sytuacja Komunikacyjna**" umożliwia pobranie pliku w formacie .json:

## [https://ztm.gda.pl/rozklady/download/opendata\\_out/bsk.json](https://ztm.gda.pl/rozklady/download/opendata_out/bsk.json)

Zasób zawiera komunikaty umieszczane przez Centralę Ruchu ZTM w Gdańsku na stronie ztm.gda.pl, w sekcji "Bieżąca sytuacja komunikacyjna".

Opis poszczególnych pól:

- data\_wygenerowania data wygenerowania całego zbioru z komunikatami. Zbiór jest generowany w podczas tworzenia nowego lub edycji istniejącego komunikatu; data w formacie: YYYY-MM-DD HH:MM:SS
- komunikaty zasób obiektów zawierających komunikaty i powiązane z nimi informacje. Pojedynczy obiekt zawiera następujące elementy:
	- o tytul tytuł nadany komunikatowi; ciąg znaków
	- o tresc treść komunikatu wzbogacona o znaczniki HTML; ciąg znaków
- o data\_rozpoczecia nadana data rozpoczęcia wyświetlania komunikatu; w formacie: YYYY-MM-DD HH:MM:SS
- o data\_zakonczenia nadana data zakończenia wyświetlania komunikatu; w formacie: YYYY-MM-DD HH:MM:SS

<span id="page-19-1"></span>2.19 Zasób **"Ważne bilety" –** umożliwia pobranie pliku w formacie .json:

[https://ckan.multimediagdansk.pl/dataset/c24aa637-3619-4dc2-a171](https://ckan.multimediagdansk.pl/dataset/c24aa637-3619-4dc2-a171-a23eec8f2172/resource/5552f5f2-1e3f-4aa4-9042-2853faccb418/download/wazne_bilety.json) [a23eec8f2172/resource/5552f5f2-1e3f-4aa4-9042-](https://ckan.multimediagdansk.pl/dataset/c24aa637-3619-4dc2-a171-a23eec8f2172/resource/5552f5f2-1e3f-4aa4-9042-2853faccb418/download/wazne_bilety.json) [2853faccb418/download/wazne\\_bilety.json](https://ckan.multimediagdansk.pl/dataset/c24aa637-3619-4dc2-a171-a23eec8f2172/resource/5552f5f2-1e3f-4aa4-9042-2853faccb418/download/wazne_bilety.json)

Zasób zawiera listę ważnych biletów oraz biletów, które nie rozpoczęły jeszcze swojej ważności na moment wskazany w stopce czasowej "LastUpdate". Jest aktualizowany raz na dobę, ok. 6:00.

Opis poszczególnych pól:

- lastUpdate: stopka czasowa wskazująca czas wygenerowania zbioru
- obiekt reprezentujący kartę w postaci numeru identyfikacyjnego karty, zawiera następujące pola:
- bilety: zbiór zawierający obiekty reprezentujące bilety dla danego numeru karty, zawierające następujące dane:
	- o Taryfa obiekt zawierający parametry taryfy
	- o Strefa opisowa nazwa strefy, na którą zakupiono bilet
	- o WaznyDo data ważności biletu o parametrach jak powyżej.
- <span id="page-19-0"></span>2.20 Zasób **"Data aktualizacji zasobów statycznych" –** umożliwia pobranie pliku w formacie .html:

[https://ckan.multimediagdansk.pl/dataset/c24aa637-3619-4dc2-a171](https://ckan.multimediagdansk.pl/dataset/c24aa637-3619-4dc2-a171-a23eec8f2172/resource/78b5cd75-8184-4878-8704-7a622d84d709/download/summary.html) [a23eec8f2172/resource/78b5cd75-8184-4878-8704-](https://ckan.multimediagdansk.pl/dataset/c24aa637-3619-4dc2-a171-a23eec8f2172/resource/78b5cd75-8184-4878-8704-7a622d84d709/download/summary.html) [7a622d84d709/download/summary.html](https://ckan.multimediagdansk.pl/dataset/c24aa637-3619-4dc2-a171-a23eec8f2172/resource/78b5cd75-8184-4878-8704-7a622d84d709/download/summary.html)

Zasób zawiera listę zasobów statycznych (tj. odświeżanych raz na dobę) wymienionych w punkcie 1.2. lit. a)-i), tj.:

- a) Lista linii
- b) Lista operatorów/przewoźników (flot)
- c) Lista przystanków
- d) Lista tablic przystankowych
- e) Lista tras
- f) Okres ważności danych

**tel. +48 58 520-57-35, fax +48 58 520-57-50 |ztm@gdansk.gda.pl | www.ztm.gda.pl Strona 20 z 22**

- g) Przystanki w powiązaniu z trasą
- h) Rozkład jazdy
- i) Zakresy dat

wraz z datą ich ostatniej aktualizacji w zbiorze "Otwarte dane ZTM w Gdańsku".

2.21 Zasób "**Lista rodzajów biletów**" umożliwia pobranie pliku w formacie .json: [https://ckan.multimediagdansk.pl/dataset/c24aa637-3619-4dc2-a171](https://ckan.multimediagdansk.pl/dataset/c24aa637-3619-4dc2-a171-a23eec8f2172/resource/226d3576-a36a-4b82-bfd2-f9695f52efa8/download/rodzaje_biletow.json) [a23eec8f2172/resource/226d3576-a36a-4b82-bfd2-](https://ckan.multimediagdansk.pl/dataset/c24aa637-3619-4dc2-a171-a23eec8f2172/resource/226d3576-a36a-4b82-bfd2-f9695f52efa8/download/rodzaje_biletow.json)

[f9695f52efa8/download/rodzaje\\_biletow.json](https://ckan.multimediagdansk.pl/dataset/c24aa637-3619-4dc2-a171-a23eec8f2172/resource/226d3576-a36a-4b82-bfd2-f9695f52efa8/download/rodzaje_biletow.json)

Zasób zawiera listę biletów emitowanych przez ZTM w Gdańsku. Zawiera następujące pola:

- lastUpdate data aktualizacji danych z systemów źródłowych; data w formacie YYYY-MM-DD HH:MM:SS
- bilety zawiera obiekty reprezentujące rodzaje biletów. Każdy obiekt zawiera następujące pola:
	- o DataWaznosciOd data rozpoczęcia obowiązywania rodzaju biletu
	- o DataWaznosciDo data zakończenia obowiązywania rodzaju biletu
	- o Cena cena rodzaju biletu w PLN
	- o Typ określa, czy dany rodzaj biletu jest okresowy czy jednorazowy
	- o Strefa w przypadku biletów okresowych określa zasięg przestrzenny oraz rodzaje linii, na których bilet obowiązuje; w przypadku biletów jednorazowych pole jest puste.
	- o Taryfa w przypadku biletów okresowych określa atrybuty biletu takie jak:
		- zakres czasowy obowiązywania (np. miesięczny, od poniedziałku do piątku)
		- czy rodzaj biletu jest objęty ulgą
		- czy bilet jest imienny czy na okaziciela. W przypadku biletów jednorazowych, oprócz cech jak dla biletów okresowych, zawiera informację o zasięgu przestrzennym oraz rodzajach linii, na których bilet obowiązuje

# **3. Sugestie dla programistów dot. udostępnianych zbiorów:**

- 3.1 W przypadku linii nocnych rozkład na dany dzień rozpoczyna się w godzinach wieczornych w dniu określonym przez datę podaną jako argument zapytania a kończy w dniu następnym.
- 3.2 Część cech dotyczących słupków z zasobów "Przystanki w powiązaniu z trasą" oraz "Lista przystanków" powiela się. Są to: virtual, nonpassenger, ticketZoneBorder, onDemand. W celu obliczenia prawidłowej wartości cech dla słupka wchodzącego w skład konkretnej trasy należy wyliczyć sumę logiczną wartości tej cechy z zasobu Lista przystanków oraz Przystanki w powiązaniu z trasą – wartość 1 w zasobie Lista przystanków rozpatrywanej cechy jest wartością, która obowiązuje wszystkie wystąpienia słupka w zasobie Przystanki w powiązaniu z trasą.
- 3.3 W celu połączenia danych rozkładowych ("Rozkład jazdy") dla bieżącego dnia i wybranej linii z "Estymowanymi czasami przyjazdów na przystanek" (i zasobu zbiorczego: "Estymowane czasy przyjazdów na wszystkie przystanki") należy wykorzystać następujące pola:
- $\bullet$  identyfikator linii (pole o nazwie "routeId" w obu ww. zasobach)
- nr słupka przystankowego (pola o nazwie "stopId" w obu ww. zasobach),
- nr wariantu trasy (pola o nazwie "tripId" w obu ww. zasobach),
- godz. rozkładowa (pola o nazwie "theoreticalTime" w zasobie "Estymowane czasy przyjazdów na przystanek" oraz "departureTime" w zasobie "Rozkład jazdy").
- 3.4 W celu połączenia danych rozkładowych znajdujących się GTFS ("Rozkład jazdy GTFS") dla bieżącego dnia i wybranej linii z "Estymowanymi czasami przyjazdów na przystanek" (i zasobu zbiorczego: "Estymowane czasy przyjazdów na wszystkie przystanki") należy wykorzystać następujące pola:
- identyfikator linii (pola o nazwach routeid z pliku routes.txt w archiwum GTFS i routeId z zasobu "Estymowane..."),
- rozkładowa godzina odjazdu (pola o nazwach: departure\_time z pliku stop\_times.txt w archiwum GTFS i theoreticalTime z zasobu "Estymowane..."),
- nr słupka przystankowego (pole o nazwie stopid z pliku stops.txt w archiwum GTFS i id słupka podane jako argument w zasobie "Estymowane czasy przyjazdów na przystanek" lub wartość atrybutu w zasobie "Estymowane czasy przyjazdów na wszystkie przystanki"),
- fragment zawartości pola trip\_id z pliku trips.txt w archiwum GTFS, następujący po znaku "\_" (podkreślenie) i zawartość pola tripId z zasobu "Estymowane...".